## Package 'geouy'

August 17, 2021

Type Package

Title Geographic Information of Uruguay

Version 0.2.5

Maintainer Richard Detomasi <richard.detomasi@gmail.com>

Description The toolbox have functions to load and process geographic information for Uruguay. And extra-

function to get address coordinates and orthophotos through the uruguayan 'IDE' API <[https:](https://www.gub.uy/infraestructura-datos-espaciales/tramites-y-servicios/servicios/servicio-direcciones-geograficas) [//www.gub.uy/infraestructura-datos-espaciales/tramites-y-servicios/servicios/](https://www.gub.uy/infraestructura-datos-espaciales/tramites-y-servicios/servicios/servicio-direcciones-geograficas) [servicio-direcciones-geograficas](https://www.gub.uy/infraestructura-datos-espaciales/tramites-y-servicios/servicios/servicio-direcciones-geograficas)>.

BugReports <https://github.com/RichDeto/geouy/issues>

License GPL-3

**Depends** R  $(>= 3.4.0)$ 

Language en, es

Encoding UTF-8

LazyData TRUE

RoxygenNote 7.1.1

## SystemRequirements C++11, GDAL ( $>=$  3.0.2), GEOS ( $>=$  3.8.0), PROJ ( $>=$ 6.2.1)

Imports rlang, RCurl, curl, dplyr, glue, stringr, ggplot2, ggthemes, ggspatial, methods, magrittr, fs, sf, assertthat, viridis, raster, rgdal, sp

Suggests rmarkdown, covr, learnr, knitr

VignetteBuilder knitr

NeedsCompilation no

Author Richard Detomasi [aut, cre] (<<https://orcid.org/0000-0002-6725-0261>>), Ministerio de Desarrollo Social, Uruguay (MIDES) [dtc], Infraestrutura de Datos Espaciales, Uruguay (IDE) [dtc], Servicio Geográfico Militar, Uruguay (SGM) [dtc], Ministerio de Transporte y Obras Públicas, Uruguay (MTOP) [dtc], Instituto Nacional de Estadística, Uruguay (INE) [dtc],

<span id="page-1-0"></span>Instituto Geográfico Militar, Uruguay (IGM) [dtc], Ministerio de Vivienda, Ordenamiento Territorial y Medio Ambiente, Uruguay (MVOTMA) [dtc]

## Repository CRAN

Date/Publication 2021-08-17 05:30:05 UTC

## R topics documented:

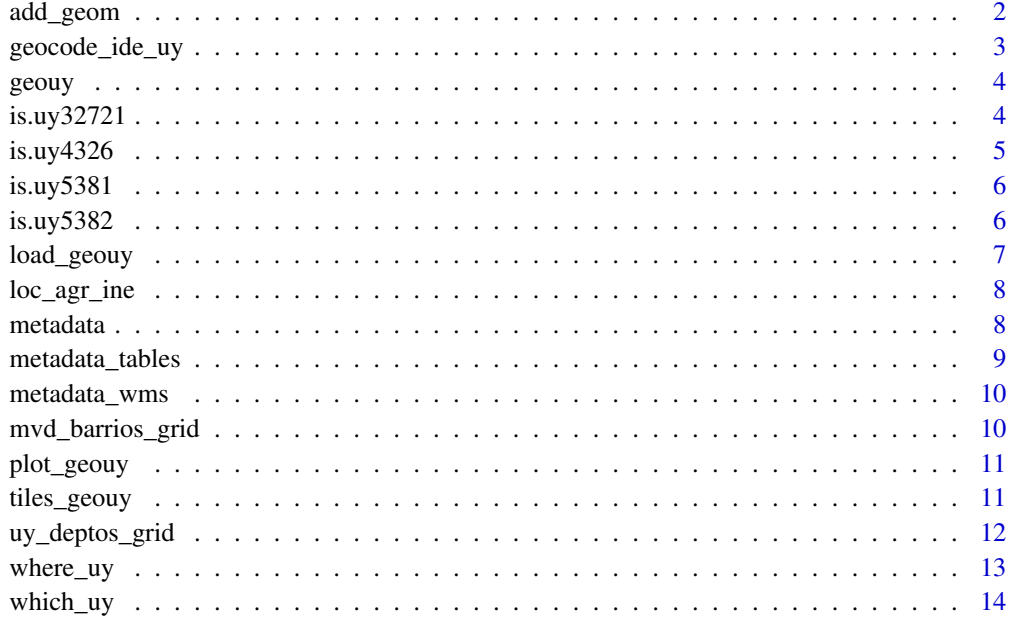

#### **Index** [15](#page-14-0)

<span id="page-1-1"></span>add\_geom *This function allows you to add a geom variable with a code variable of "zona", "barrio", "localidad", "segmentos", "secciones" or "departamentos".*

## Description

This function allows you to add a geom variable with a code variable of "zona", "barrio", "localidad", "segmentos", "secciones" or "departamentos".

## Usage

add\_geom(data, unit, variable, crs = 32721)

## <span id="page-2-0"></span>geocode\_ide\_uy 3

#### Arguments

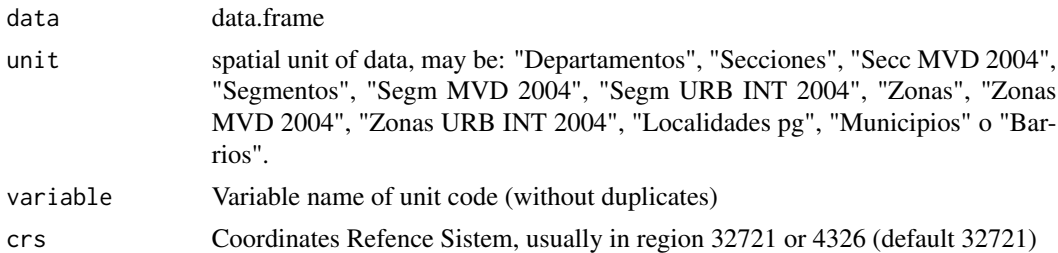

### Details

Disclaimer: This script is not an official INE product. Aviso: El script no es un producto oficial de INE.

## Value

data.frame

## See Also

Other service: [geocode\\_ide\\_uy\(](#page-2-1)), [load\\_geouy\(](#page-6-1)), [tiles\\_geouy\(](#page-10-1)), [where\\_uy\(](#page-12-1)), [which\\_uy\(](#page-13-1))

## Examples

```
pobre_x_dpto <- as.data.frame(cbind(nomdpto = c("ARTIGAS", "DURAZNO", "FLORIDA", "LAVALLEJA"),
               Pobreza = c(0.26, 0.27, 0.07, 0.10)))
pobre_x_dpto_geo <- add_geom(data = pobre_x_dpto, unit = "Departamentos", variable = "nomdpto")
```
<span id="page-2-1"></span>geocode\_ide\_uy *A function to geocoding directions using IDE\_uy*

#### Description

A function to geocoding directions using IDE\_uy

### Usage

 $geocode\_ide\_uy(x, details = F)$ 

## Arguments

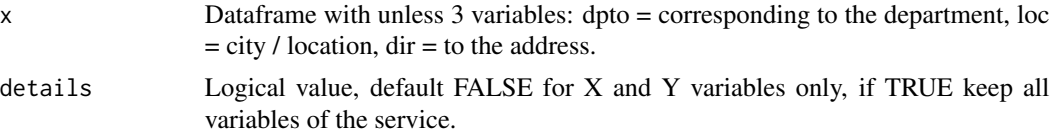

## <span id="page-3-0"></span>Value

The DafaFrame x with the coordinates variables append (x and y)

#### See Also

Other service: [add\\_geom\(](#page-1-1)), [load\\_geouy\(](#page-6-1)), [tiles\\_geouy\(](#page-10-1)), [where\\_uy\(](#page-12-1)), [which\\_uy\(](#page-13-1))

## Examples

```
# x1 <- cbind(dpto="Montevideo",loc="Montevideo",dir="Av. 18 de julio 1453")
# x2 <- data.frame(x1, stringsAsFactors = F)
# geocode_ide_uy(x2)
```
geouy geouy *package*

#### Description

The toolbox have functions to load and process geographic information for Uruguay.

#### Details

See the README on [Github](https://github.com/RichDeto/geouy/blob/master/README.md)

<span id="page-3-1"></span>is.uy32721 *This function test if an 'sf ' object match with Uruguay at crs = 32721.*

#### Description

This function test if an 'sf' object match with Uruguay at crs = 32721.

#### Usage

```
is.uy32721(x)
```
## Arguments

x An 'sf' object with the same crs as the homonym parameter

## Value

logical value based in crs parameter of the sf object

#### <span id="page-4-0"></span> $is.uy4326$  5

## See Also

Other crs: [is.uy4326\(](#page-4-1)), [is.uy5381\(](#page-5-1)), [is.uy5382\(](#page-5-2))

## Examples

```
is.uy32721(load_geouy("Peajes"))
```
## <span id="page-4-1"></span>is.uy4326 *This function test if an 'sf ' object match with Uruguay at crs = 4326.*

## Description

This function test if an 'sf' object match with Uruguay at crs = 4326.

#### Usage

is.uy4326(x)

#### Arguments

x An 'sf' object with the same crs as the homonym parameter

## Value

logical value based in crs parameter of the sf object

#### See Also

Other crs: [is.uy32721\(](#page-3-1)), [is.uy5381\(](#page-5-1)), [is.uy5382\(](#page-5-2))

## Examples

is.uy4326(load\_geouy("Peajes"))

<span id="page-5-1"></span><span id="page-5-0"></span>

## Description

This function test if an 'sf' object match with Uruguay at crs = 5381.

#### Usage

```
is.uy5381(x)
```
## Arguments

x An 'sf' object with the same crs as the homonym parameter

#### Value

logical value based in crs parameter of the sf object

## See Also

Other crs: [is.uy32721\(](#page-3-1)), [is.uy4326\(](#page-4-1)), [is.uy5382\(](#page-5-2))

## Examples

```
is.uy5381(load_geouy("CCZ"))
```
<span id="page-5-2"></span>is.uy5382 *This function test if an 'sf ' object match with Uruguay at crs = 5382.*

#### Description

This function test if an 'sf' object match with Uruguay at crs = 5382.

#### Usage

```
is.uy5382(x)
```
## Arguments

x An 'sf' object with the same crs as the homonym parameter

## Value

logical value based in crs parameter of the sf object

## <span id="page-6-0"></span>load\_geouy 7

## See Also

Other crs: [is.uy32721\(](#page-3-1)), [is.uy4326\(](#page-4-1)), [is.uy5381\(](#page-5-1))

## Examples

```
is.uy5382(load_geouy("Uruguay"))
```
<span id="page-6-1"></span>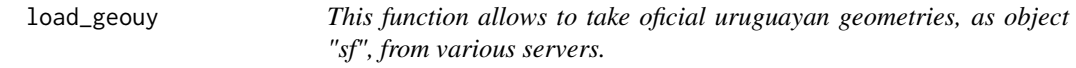

## Description

This function allows to take oficial uruguayan geometries, as object "sf", from various servers.

## Usage

 $load\_geouy(c, crs = 32721, folder = tempdir())$ 

## Arguments

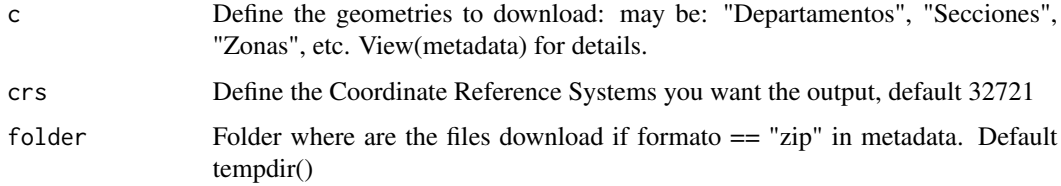

## Value

sf object with the requested geometries

## See Also

Other service: [add\\_geom\(](#page-1-1)), [geocode\\_ide\\_uy\(](#page-2-1)), [tiles\\_geouy\(](#page-10-1)), [where\\_uy\(](#page-12-1)), [which\\_uy\(](#page-13-1))

## Examples

secc <- load\_geouy(c = "Secciones")

<span id="page-7-2"></span><span id="page-7-0"></span>

## Description

A dataset containing the cods, names and others attributes of urban locations for Uruguay.

#### Usage

loc\_agr\_ine

#### Format

A data frame with 615 rows and 8 variables:

depto name of the "Departamento" nomloc name of the "Localidad" codloc code of the "Localidad" pob2011 Population by "Censo 2011" dens2011km Population density by "Censo 2011" (population/km) Nom\_loc\_agr\_13 name of the "Localidades agrupadas" (2013) Loc\_agr\_13 code of the "Localidades agrupadas" (2013) cat\_loc\_agr Tipical categories of "Localidades"

#### See Also

Other data: [metadata\\_tables](#page-8-1), [metadata\\_wms](#page-9-1), [metadata](#page-7-1), [mvd\\_barrios\\_grid](#page-9-2), [uy\\_deptos\\_grid](#page-11-1)

<span id="page-7-1"></span>metadata *Metadata of geoservices for Uruguay*

#### Description

A dataset containing the urls and other attributes of geoservices for Uruguay.

#### Usage

metadata

## <span id="page-8-0"></span>Format

A data frame with 59 rows and 10 variables:

capa name of the geoservice productor name of the institution produced the data repositor name of the institution that serves the data crs Coordinate Reference Systems of data formato name of the institution producing the data anio year of data production url url of the service cod name of the variable that contains the cod value of the geometries name name of the variable that contains the name of the geometries enc name of the encoding of the geoservice table

## See Also

Other data: [loc\\_agr\\_ine](#page-7-2), [metadata\\_tables](#page-8-1), [metadata\\_wms](#page-9-1), [mvd\\_barrios\\_grid](#page-9-2), [uy\\_deptos\\_grid](#page-11-1)

<span id="page-8-1"></span>metadata\_tables *Metadata of tables for Uruguay*

## Description

A dataset containing the urls and other attributes of geoservices for Uruguay.

#### Usage

metadata\_tables

#### Format

A data frame with 3 rows and 3 variables:

tabla name of the geoservice

formato name of the institution producing the data

url url of the service

## See Also

Other data: [loc\\_agr\\_ine](#page-7-2), [metadata\\_wms](#page-9-1), [metadata](#page-7-1), [mvd\\_barrios\\_grid](#page-9-2), [uy\\_deptos\\_grid](#page-11-1)

<span id="page-9-1"></span><span id="page-9-0"></span>

#### Description

A dataset containing the urls and other attributes of geoservices for Uruguay.

#### Usage

metadata\_wms

## Format

A data frame with 7 rows and 3 variables:

capa name of the geoservice formato name of the institution producing the data url url of the service

## See Also

Other data: [loc\\_agr\\_ine](#page-7-2), [metadata\\_tables](#page-8-1), [metadata](#page-7-1), [mvd\\_barrios\\_grid](#page-9-2), [uy\\_deptos\\_grid](#page-11-1)

<span id="page-9-2"></span>mvd\_barrios\_grid *Montevideo barrios grid*

## Description

A dataset containing the cods, names and others attributes as a geofacet grid

#### Usage

mvd\_barrios\_grid

## Format

A data frame with 62 rows and 4 variables:

name name of the "Barrio" code INE code of the "Barrio" row row position in the grid col col position in the grid

#### See Also

Other data: [loc\\_agr\\_ine](#page-7-2), [metadata\\_tables](#page-8-1), [metadata\\_wms](#page-9-1), [metadata](#page-7-1), [uy\\_deptos\\_grid](#page-11-1)

<span id="page-10-0"></span>plot\_geouy *plot\_geouy*

## Description

This function allows you to set ggplot2 theme in our suggested format.

## Usage

```
plot\_geouy(x, col, viri\_opt = "plasma", l = NULL, other\_lab = NULL, ...)
```
## Arguments

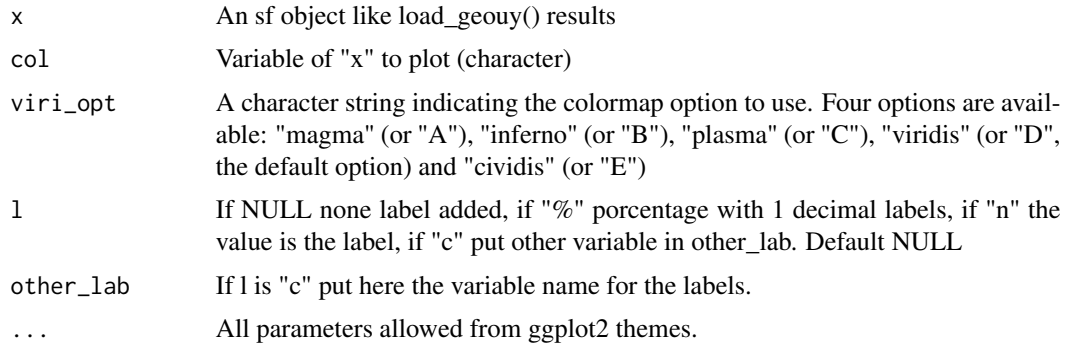

## Value

ggplot object of a choropleth map with x geometries and col values.

## Examples

```
secc <- load_geouy("Secciones")
plot\_geouy(x = sec, col = "AREA")
```
<span id="page-10-1"></span>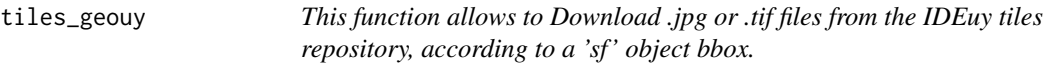

## Description

This function allows to Download .jpg or .tif files from the IDEuy tiles repository, according to a 'sf' object bbox.

#### <span id="page-11-0"></span>Usage

tiles\_geouy(x,  $d = NA$ , format = "rgb", folder = tempdir(), urban = FALSE)

#### Arguments

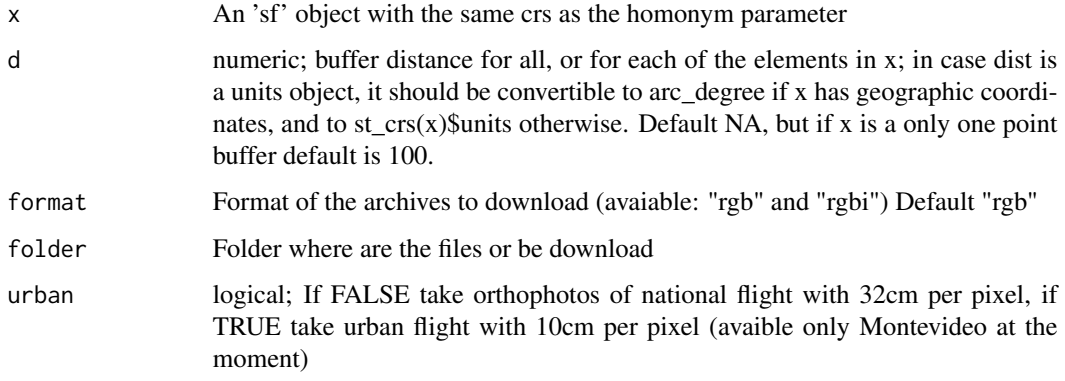

## Value

raster::stack object with th cropped tif corresponding to x bbox

#### See Also

Other service: [add\\_geom\(](#page-1-1)), [geocode\\_ide\\_uy\(](#page-2-1)), [load\\_geouy\(](#page-6-1)), [where\\_uy\(](#page-12-1)), [which\\_uy\(](#page-13-1))

## Examples

 $x \le -$  data.frame( $x = 577968$ ,  $y = 6147753$ , id = 1)  $x \leq -sf:st_as_sf(x, coords = c("x", "y"), crs = 32721)$ x\_tiles <- tiles\_geouy(x, urban = TRUE)

<span id="page-11-1"></span>uy\_deptos\_grid *Uruguay Departments grid*

#### Description

A dataset containing the cods, names and others attributes as a geofacet grid

#### Usage

uy\_deptos\_grid

#### <span id="page-12-0"></span>where\_uy 13

## Format

A data frame with 19 rows and 4 variables: name name of the "Departamento" code INE code of the "Departamento" row row position in the grid col col position in the grid

#### See Also

Other data: [loc\\_agr\\_ine](#page-7-2), [metadata\\_tables](#page-8-1), [metadata\\_wms](#page-9-1), [metadata](#page-7-1), [mvd\\_barrios\\_grid](#page-9-2)

<span id="page-12-1"></span>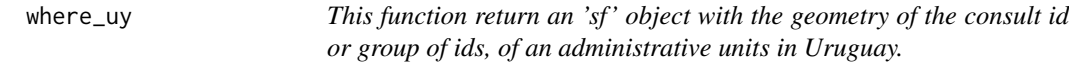

## Description

This function return an 'sf' object with the geometry of the consult id or group of ids, of an administrative units in Uruguay.

#### Usage

```
where_uy(c = "Localidades pg", d = "cod", e, crs = 32721)
```
## Arguments

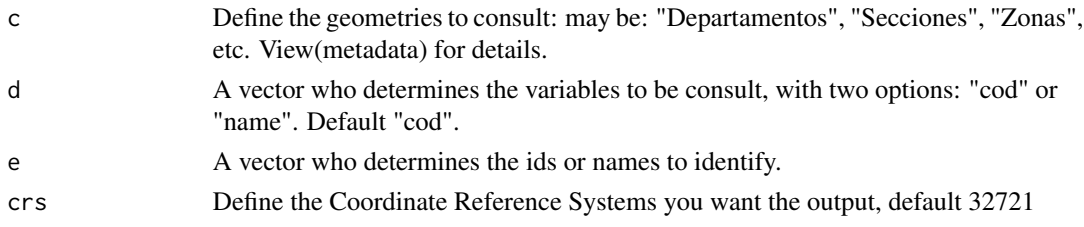

#### Value

sf object with the geometries of the d ids

## See Also

Other service: [add\\_geom\(](#page-1-1)), [geocode\\_ide\\_uy\(](#page-2-1)), [load\\_geouy\(](#page-6-1)), [tiles\\_geouy\(](#page-10-1)), [which\\_uy\(](#page-13-1))

#### Examples

 $x \le -$  where\_uy(c = "Localidades pg", d = "cod", e = c(1120, 2220))

<span id="page-13-1"></span><span id="page-13-0"></span>which\_uy *This function allows to add to an 'sf' object its spatial coincidence with one or more administrative units in Uruguay, generating the corresponding variables.*

## Description

This function allows to add to an 'sf' object its spatial coincidence with one or more administrative units in Uruguay, generating the corresponding variables.

## Usage

```
which_uy(x, c = c("Localidades pg", "Departmentos"), d = c("cod", "name"))
```
#### Arguments

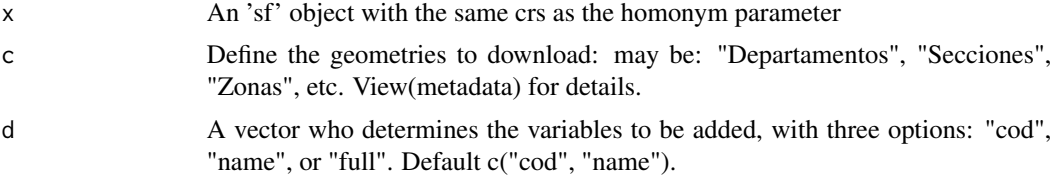

## Value

sf object with the x geometries, with d variables requested from c added

#### See Also

Other service: [add\\_geom\(](#page-1-1)), [geocode\\_ide\\_uy\(](#page-2-1)), [load\\_geouy\(](#page-6-1)), [tiles\\_geouy\(](#page-10-1)), [where\\_uy\(](#page-12-1))

## Examples

```
x <- load_geouy("Peajes")
x1 \leq - which_uy(x, c = "Deptos")
```
# <span id="page-14-0"></span>Index

```
∗ CRS
     is.uy32721
,
4
     is.uy4326
,
5
     is.uy5381
,
6
     is.uy5382
,
6
∗ IDE_uy
     geocode_ide_uy
,
3
∗ IDE
     load_geouy
,
7
     tiles_geouy
, 11
     where_uy
, 13
     which_uy
, 14
∗ INE
     load_geouy
,
7
     where_uy
, 13
     which_uy
, 14
∗ MIDES
     load_geouy
,
7
     where_uy
, 13
     which_uy
, 14
∗ Uruguay
     is.uy32721
,
4
     is.uy4326
,
5
     is.uy5381
,
6
     is.uy5382
,
6
     tiles_geouy
, 11
∗ crs
     is.uy32721
,
4
     is.uy4326
,
5
     is.uy5381
,
6
     is.uy5382
,
6
∗ datasets
     loc_agr_ine
,
8
     metadata
,
8
     metadata_tables
,
9
     metadata_wms
, 10
     10
     uy_deptos_grid
, 12
∗ data
```
loc\_agr\_ine , [8](#page-7-0) metadata , [8](#page-7-0) metadata\_tables , [9](#page-8-0) metadata\_wms,  $10^{\circ}$  $10^{\circ}$ mvd\_barrios\_grid,[10](#page-9-0) uy\_deptos\_grid , [12](#page-11-0) ∗ geocoding geocode\_ide\_uy , [3](#page-2-0) ∗ ggplot2 plot\_geouy , [11](#page-10-0) ∗ maps plot\_geouy , [11](#page-10-0) ∗ orthophotos tiles\_geouy , [11](#page-10-0) ∗ plot plot\_geouy , [11](#page-10-0) ∗ service add\_geom , [2](#page-1-0) geocode\_ide\_uy , [3](#page-2-0) load\_geouy , [7](#page-6-0) tiles\_geouy , [11](#page-10-0) where\_uy , [13](#page-12-0) which\_uy , [14](#page-13-0) ∗ sf is.uy32721 , [4](#page-3-0) is.uy4326 , [5](#page-4-0) is.uy5381 , [6](#page-5-0) is.uy5382 , [6](#page-5-0) plot\_geouy , [11](#page-10-0) add\_geom , [2](#page-1-0) , *[4](#page-3-0)* , *[7](#page-6-0)* , *[12](#page-11-0) [–14](#page-13-0)* geocode\_ide\_uy , *[3](#page-2-0)* , [3](#page-2-0) , *[7](#page-6-0)* , *[12](#page-11-0) [–14](#page-13-0)* geouy , [4](#page-3-0) is.uy32721 , [4](#page-3-0) , *[5](#page-4-0) – [7](#page-6-0)* is.uy4326 , *[5](#page-4-0)* , [5](#page-4-0) , *[6,](#page-5-0) [7](#page-6-0)* is.uy5381 , *[5](#page-4-0)* , [6](#page-5-0) , *[7](#page-6-0)* is.uy5382 , *[5](#page-4-0) , [6](#page-5-0)* , [6](#page-5-0) load\_geouy , *[3](#page-2-0) , [4](#page-3-0)* , [7](#page-6-0) , *[12](#page-11-0) [–14](#page-13-0)*

loc\_agr\_ine , [8](#page-7-0) , *[9](#page-8-0) , [10](#page-9-0)* , *[13](#page-12-0)*

metadata , *[8](#page-7-0)* , [8](#page-7-0) , *[9](#page-8-0) , [10](#page-9-0)* , *[13](#page-12-0)* metadata\_tables , *[8](#page-7-0) , [9](#page-8-0)* , [9](#page-8-0) , *[10](#page-9-0)* , *[13](#page-12-0)* metadata\_wms , *[8](#page-7-0) [–10](#page-9-0)* , [10](#page-9-0) , *[13](#page-12-0)* mvd\_barrios\_grid , *[8](#page-7-0) [–10](#page-9-0)* , [10](#page-9-0) , *[13](#page-12-0)*

plot\_geouy , [11](#page-10-0)

tiles\_geouy , *[3](#page-2-0) , [4](#page-3-0)* , *[7](#page-6-0)* , [11](#page-10-0) , *[13](#page-12-0) , [14](#page-13-0)*

uy\_deptos\_grid , *[8](#page-7-0) [–10](#page-9-0)* , [12](#page-11-0)

where\_uy , *[3](#page-2-0) , [4](#page-3-0)* , *[7](#page-6-0)* , *[12](#page-11-0)* , [13](#page-12-0) , *[14](#page-13-0)* which\_uy , *[3](#page-2-0) , [4](#page-3-0)* , *[7](#page-6-0)* , *[12](#page-11-0) , [13](#page-12-0)* , [14](#page-13-0)